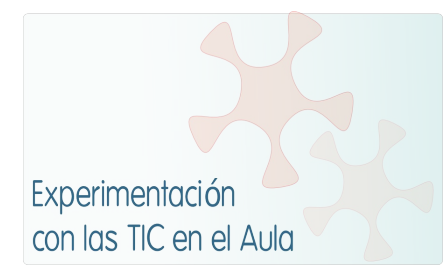

# **INFORME DE EXPERIMENTACIÓN**

# **DATOS:**

# **Nombre del profesor/a: JUAN ANTONIO RUESCAS JUÁREZ**

**Centro educativo: IES DUQUE DE ALARCÓN DE VALERA DE ABAJO (CUENCA)**

#### **Características del grupo en el que se ha experimentado:**

Se ha experimentado con un grupo de 4º de ESO, compuesto de 20 alumnos. Tenían conocimientos previos sobre el uso de la plataforma "Mochila Virtual", pues ya estaba implantada en el centro. En cuanto al uso de blogs, aproximadamente en 50 % de los alumnos conocían la herramienta, pero muy pocos se habían hecho seguidores de un blog en alguna ocasión. En cuanto a los contenidos de la Unidad, el tema de las teorías éticas les era desconocido a todos.

# **DESCRIPCIÓN DE LA EXPERIENCIA**

**Unidades didácticas trabajadas:** Unidad didáctica 3: "TEORÍAS ÉTICAS".

**Nº de sesiones TIC empleadas:** Inicialmente previstas: 7. Finalmente fueron necesarias 8.

# **Descripción de la metodología empleada durante las clases:**

En las sesiones en las que no se utilizaron las TICs: explicación del profesor y trabajo individual de los alumnos en el cuaderno. Además:

- Participación en un debate.
- Realización de comentarios de texto.
- En casa, los alumnos redactaron un breve informe resumen de los contenidos fundamentales de la U.D.

En las sesiones en las que se utilizaron las TICs:

- Trabajo individual: participación en un blog añadiendo un comentario.
- Trabajo en colaboración: realizar en parejas una práctica a través de la plataforma "Mochila virtual"

# **¿Se han usado materiales complementarios como hojas de trabajo? En caso afirmativo comentar de qué forma se han usado.**

Sí, se han usado hojas de trabajo. Los alumnos accedían a ellas a través de la Mochila Virtual, que les permite entregar su actividad ya realizada través de la misma plataforma. Los materiales complementarios utilizados son los que se anexaron en la práctica 3.

# **Resumen del diario de clase y principales incidencias ocurridas indicando cómo se solventaron**

#### **Sesión primera: 12 de enero.**

Se dedicó la clase a la motivación, mediante un debate y una presentación general de los contenidos ce la Unidad en la pizarra digital. El interés que mostraron los alumnos fue desigual. Es el tema más teórico del curso y a veces les cuesta entrar en materia.

#### **Sesión segunda: 14 de enero.**

Después de hacer una explicación general sobre los tipos de teorías éticas, presenté concretamente el eudemonismo. A continuación, se remitió a los alumnos a un texto de Aristóteles para hacer su comentario.

#### **Sesión tercera: 19 de enero.**

Nos desplazamos a la biblioteca del centro. La primera parte de la clase la dedico a la explicación del hedonismo y el utilitarismo. A continuación, propongo un comentario de un texto de Stuart Mill. Se indica a los alumnos que deben realizar un comentario amplio, utilizando los libros que hay en la biblioteca. Como la biblioteca también tiene wifi, indico a los alumnos que también pueden buscar información en la red para completar su comentario a base de ejemplos tomados de situaciones del mundo actual.

#### **Sesión cuarta: 21 de enero.**

Se realiza la primera parte de la práctica relacionada con las teorías éticas en la plataforma "Mochila Virtual" (se trata del documento que figura en la práctica 3). Aun hay alumnos que se pierden y no encuentran las prácticas en la mochila virtual. Es frecuente que la busquen en apartados equivocados, como el de "biblioteca" o el de "material didáctico". Algunos alumnos no terminan esta primera parte de la práctica en clase y deberán terminarla en casa para enviarla antes de la próxima clase. Observo por tanto que no había calculado bien el tiempo para esta sesión. Encender los ordenadores y acceder a la "mochila virtual" lleva más tiempo del que yo creía. Durante esta sesión se producen una serie de incidencias técnicas relacionadas con el acceso a Internet. Se comentan en el apartado correspondiente.

#### **Sesión quinta: 26 de enero.**

La primera parte de la clase se dedica a la explicación de las éticas del deber, con especial atención a la teoría ética de Kant. Una vez presentados estos contenidos, se siguen trabajando mediante la continuación de la práctica en la Mochila Virtual.

#### **Sesión sexta: 28 de enero.**

Esta clase se dedica casi entera a la realización de un comentario a un texto de Kant. Al final de la clase presento en la pizarra digital un guión para redactar un informe sobre los contenidos fundamentales de la U.D. También reparto este guión a los alumnos en papel, pues esto les facilita el trabajo de búsqueda de información sin necesidad de tener abierta una ventana de su ordenador para dicho guión.

**Sesión séptima: 2 de febrero**: He comprobado que el trabajo de esta unidad requiere una sesión más de las que tenía inicialmente previstas. Así que se dedica una clase más a la elaboración del informe sobre esta unidad, ya que es importante pues les ayudará a preparar el examen.

**Sesión octava: 4 de febrero**: Para terminar esta unidad, en esta sesión propongo una visita a mi blog (pensar la ciudadanía), para que los alumnos reflexionen sobre cuestiones teóricas de la ética desde un punto de vista distinto. Aquí se produjo otra incidencia relacionada con el funcionamiento del blog que se comenta en el apartado correspondiente.

# **EVALUACIÓN:**

# **Descripción del sistema e instrumentos de evaluación utilizados:**

- •Observación de la participación en el debate de la primera sesión, con registro en el cuaderno del profesor. Este es un indicador de una de las competencias que se preveía trabajar en esta unidad. Se registro con arreglo al siguiente esquema: consigue / consigue con dificultad / no consigue. Así se registró también la evaluación de las actividades de la "mochila virtual" y el blog del profesor.
- •Se observaron los cuadernos de los alumnos para revisar la realización de comentarios de texto. Se hicieron preguntas a algunos alumnos para que respondiesen leyendo algún fragmento de su comentario. Registro en el cuaderno del profesor.
- •La plataforma "mochila virtual" permite ir comprobando la entrega de actividades durante los días en los que la práctica está activa. Finalmente, permite descargar los documentos que contienen las actividades realizadas por los alumnos para su registro y corrección, y también permite reenviarles la actividad corregida. Así se evaluó esta parte de la Unidad.
- •La participación en el blog del profesor se controló y evaluó accediendo a los comentarios que añadieron los alumnos a la entrada que debían leer. Como administrador de mi blog, puedo gestionar estos comentarios y comprobar si los alumnos se han incorporado como "seguidores".
- •La realización y aprovechamiento del informe sobre la U.D. se evalúa fundamentalmente a través del examen final de evaluación, si bien durante su elaboración se están resolviendo dudas de los alumnos. Pero esta parte de los contenidos y objetivos de la Unidad no se evaluará hasta que se realice el examen.

**Descripción de los resultados obtenidos en la prueba de evaluación:**

Participación en el debate.

- Consigue: 12 alumnos
- Consigue con dificultad: 5 alumnos
- No consigue: 3 alumnos.

Comentarios de texto: representan un 30 % de la calificación, con lo que cada texto se puntúa entre 0 y 1.

Texto de Aristóteles:

- $\blacksquare$  0 0.4: 1 alumno.
- $\blacksquare$  0,5 0,75: 3 alumno.
- $\blacksquare$  0.75 1:16 alumnos.

Texto de Kant:

- $\blacksquare$  0 0.4: 8 alumnos.
- $\blacksquare$  0.5 0.75: 11 alumnos.
- $\blacksquare$  0,75 1: 1 alumnos.

Texto de St. Mill:

- $\blacksquare$  0 0.4: 5 alumnos.
- $\blacksquare$  0.5 0,75: 12 alumnos.
- $\blacksquare$  0,75 1: 3 alumnos.

Práctica en la "mochila virtual":

- Consigue: 10 alumnos
- Consigue con dificultad: 6 alumnos
- No consigue: 4 alumnos.

Participación en el debate.

- Consigue: 15 alumnos
- Consigue con dificultad: 4 alumnos
- No consigue: 1 alumnos.

 Realización y aprovechamiento del informe sobre la U.D. Pendiente de la realización del examen, que está fijado para finales de marzo.

**Valoración personal de la experiencia por parte del profesor/a siguiendo más o menos el esquema que se presenta en la práctica.**

En general, la experiencia ha sido satisfactoria en cuanto a la metodología, porque me ha puesto en contacto con un proyecto que implica a centros muy distintos del mío. Pero, en cuanto a contenidos, ha resultado ser bastante un curso bastante parecido a otro que realicé el año pasado.

En cuanto al trabajo con los alumnos, puedo comentar lo siguiente:

- No resultó difícil que el alumno supiera qué se pretendía hacer, sobre todo porque están más o menos acostumbrados a manejar la mochila virtual.
- No logré que los alumnos se motivasen tanto como en otras unidades, debido a que ésta unidad tiene contenidos bastante más áridos.
- En algunos aspectos se va más rápido que en una clase convencional (realización de tareas). Pero en otros aspectos se va más lento (encender el ordenador y acceder a la red es más

lento que simplemente abrir los cuadernos y el libro).

- Tuve la sensación de que controlaba menos la situación que en una clase convencional. Sobre todo por las incidencias técnicas y también porque, a veces, los ordenadores son ocasión de que los alumnos se distraigan más que en una clase tradicional.
- En algunos casos concretos –pocos- existe alguna diferencia entre las opiniones de los alumnos sin dificultades para la asignatura y los que las tienen para aprender usando las TIC. Hay alumnos con facilidad en la materia y dificultades con las TIC.
- No observo que el uso de las TIC resuelva ni dificulte la atención a la diversidad.
- La Unidad Didáctica que se ha usado es adecuada pero podría haber otras más adecuadas, con contenido más práctico.
- Sobre la consecución de los objetivos fijados, la calificaría de alta.

# **INCIDENCIAS TÉCNICAS:**

**Incidencias técnicas ocurridas durante la experimentación.**

Sesión cuarta: 21 de enero.

Hubo problemas con la señal de la wifi. Esto hace que dure más tiempo de lo previsto el proceso de encendido de los ordenadores y acceso a la "mochila virtual".

Sesión octava: 4 de febrero:

Los alumnos debían registrarse como seguidores del blog pero este proceso era más complejo de lo que yo tenía previsto. Era necesario que se creasen en una cuenta en gmail o en redes sociales en las que los alumnos no están. Algunos no pudieron registrarse como seguidores.

# **Errores detectados en los materiales.**

No he detectado errores en los materiales.

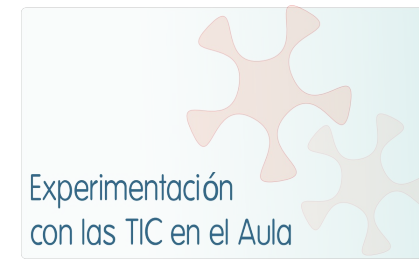

# **INFORME DE EXPERIMENTACIÓN DEL ALUMNO/A**

# **ESTO ES UN RESUMEN: REFLEJO LA TENDENCIA GENERAL DE LAS RESPUESTAS DE LOS ALUMNOS.**

#### **Instalaciones (1=nada; 2=poco; 3=normal; 4=bastante; 5=mucho)**

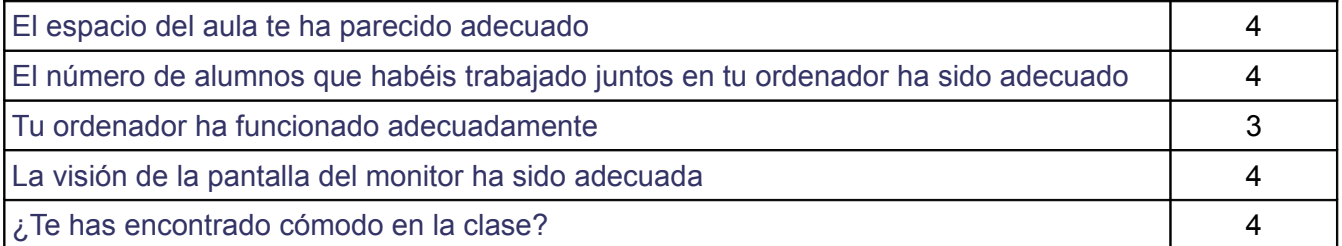

Escribe aquí las observaciones que tengas que hacer a las instalciones donde se ha realizado la experiencia, sólo lo relativo al aula y los aparatos, los programas se tratan en el siguiente apartado.

Muchos alumnos hablan de los problemas con la señal de la wifi. Pero los problemas se resolvieron bastante rápido.

# **Software (1=nada; 2=poco; 3=normal; 4=bastante 5=mucho)**

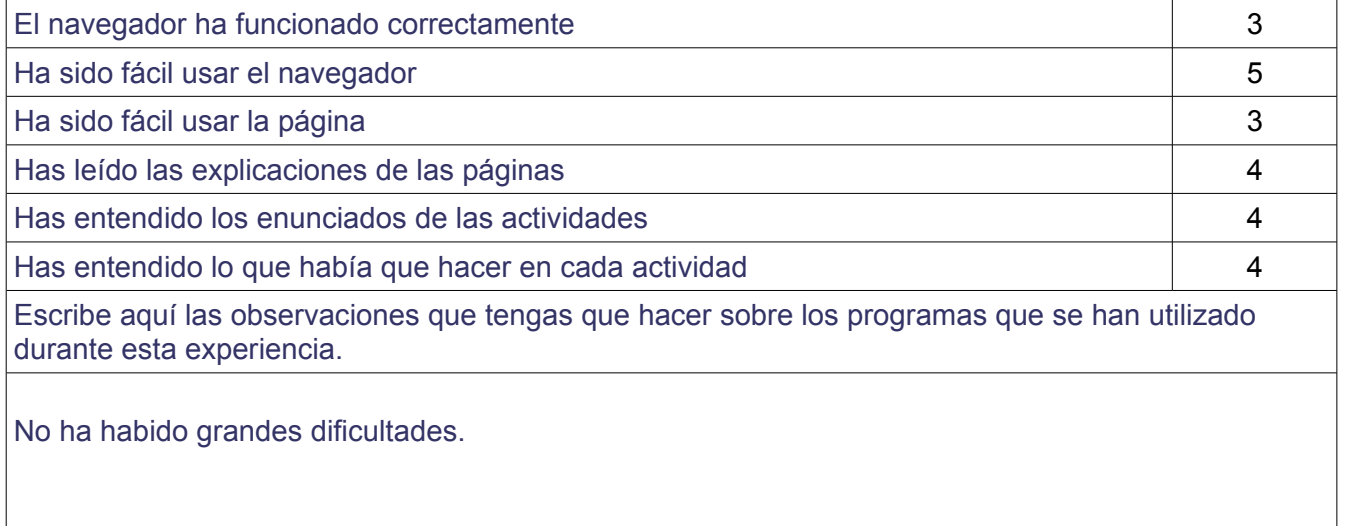

#### **Metodología**

¿Has trabajado sólo o en equipo? Los alumnos comentan que han trabajado solos en algunas clases y en equipo en otras.

¿Has realizado todas las actividades propuestas? Casi todos sí.

¿Qué te ha parecido mejor en el aprendizaje con el ordenador?

Lo más comentado es que les resulta más entretenido y más rápido.

¿Qué has echado de menos durante las prácticas?

Muy pocos echan de menos cosas concretas. Más bien "echan de más" que esta unidad tuviese tantos comentarios de texto.

¿Has resuelto las dudas que te han surgido? Por lo general sí.

¿Has usado el cuaderno de trabajo para tomar apuntes? Casi todos responden que sí, pero más bien se refieren al comentario de texto. Para la realización del "informe" muy pocos usaron su cuaderno.

Escribe aquí las observaciones que tengas que hacer relacionadas con la forma de trabajo que has utilizado en esta experiencia.

Las observaciones van mayoritariamente en la línea de expresar satisfacción y reclamar que se trabaje con esta metodología.

#### **Actitud Entre 1 y 5 (1=no, nada, ninguno; 5=sí, mucho, siempre)**

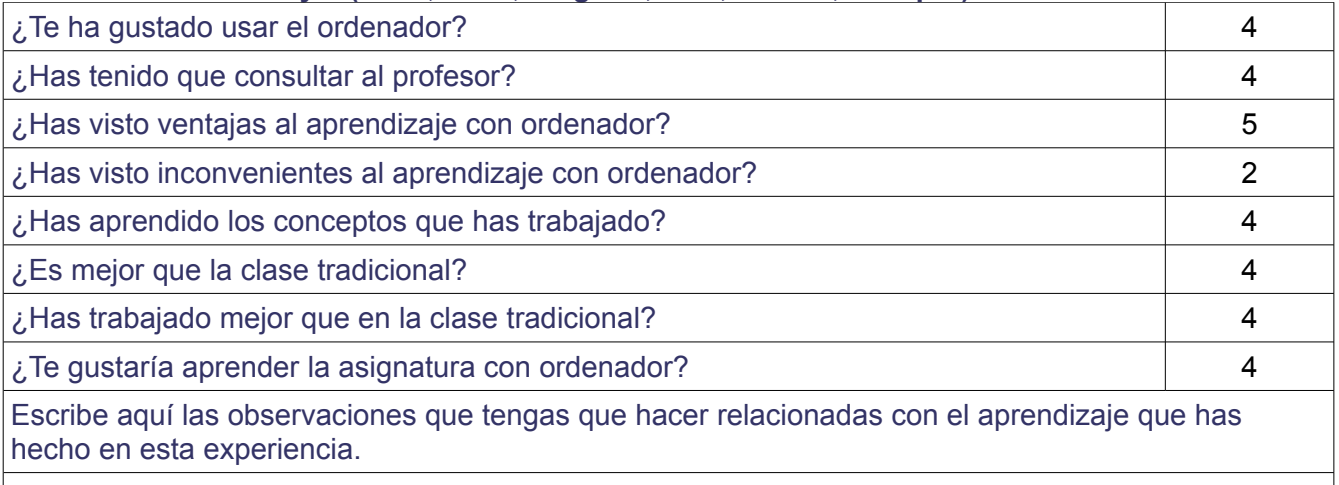

Pocos alumnos escribieron algo aquí, y las observaciones de los que lo hicieron eran bastante redundantes. Repetían lo que ya habían descrito numéricamente en sus respuestas anteriores.